## [Jobtypes,](https://ccportal.ims.ac.jp/en/manual/queues) Queues, Queue Factors, and CPU Points

(Last update: Apr 7, 2025)

- [jobtype](https://ccportal.ims.ac.jp/#jobtype)
- [Queues](https://ccportal.ims.ac.jp/#queue-overview)
- CPU Points and Queue [Factors](https://ccportal.ims.ac.jp/#queue-coeff)
- [Group](https://ccportal.ims.ac.jp/#group-limit) Limits (# of CPU cores、# of GPUs、# of Jobs)

# **jobtype**

A jobtype is assigned for each job. Number of available computation nodes depends on the jobtype. CPU points per hour are also defined by the jobtype. Jobtype is currently defined as follows.

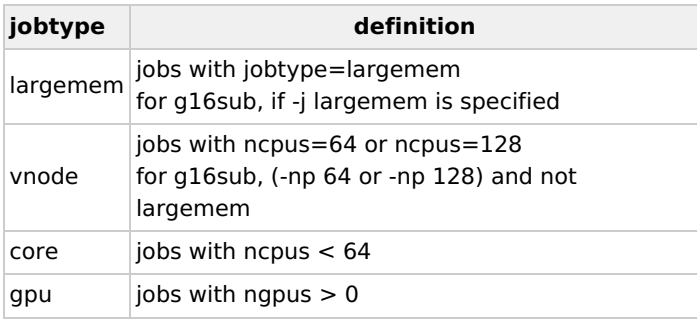

### Queues

Computing nodes can be used per node (128 cores), per vnode (64 cores), or per core basis. TypeG nodes are equipped with GPUs.

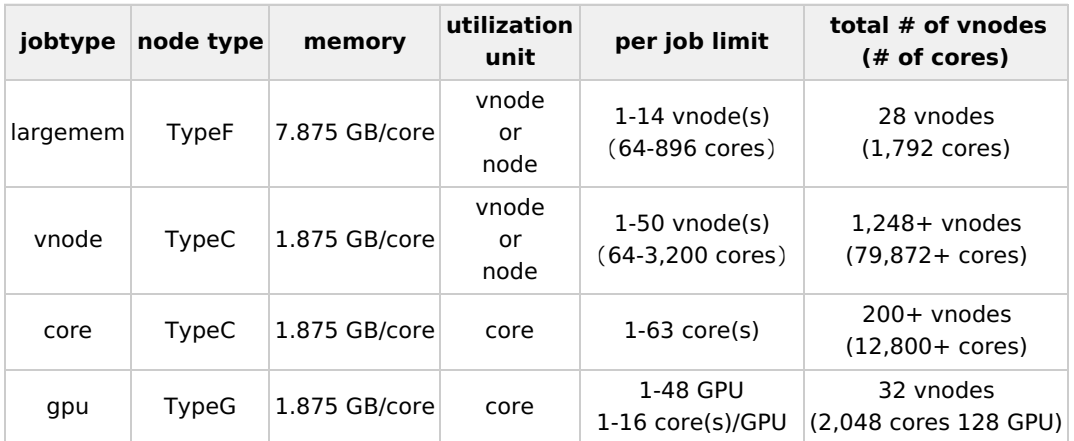

- The maximum walltime for a job is up to next scheduled maintenance. Only about half of computation nodes can be used for jobs which run more than one week.
- You can omit jobtype in the jobscript except for "jobtype=largemem"; other types can be judged from the resource specification.
- 80 nodes (160 vnodes) of Type C nodes are shared by "vnode" and "core" type jobs.
- Short "vnode" jobs might run on TypeF nodes.
- Short "core" jobs might run on TypeG nodes.
- In [exclusive-use](https://ccportal.ims.ac.jp/cluster-apply) case, the limits above can be loosened.(English page is not yet available, sorry.)

## CPU Points and Queue Factors

CPU points per hour (Queue Factor) depend on the jobtype as follows.

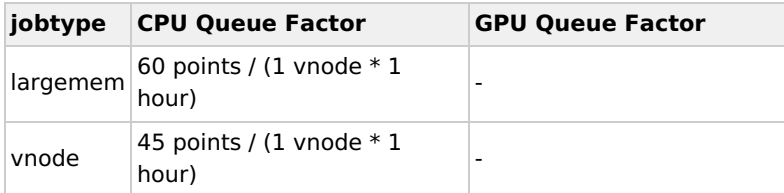

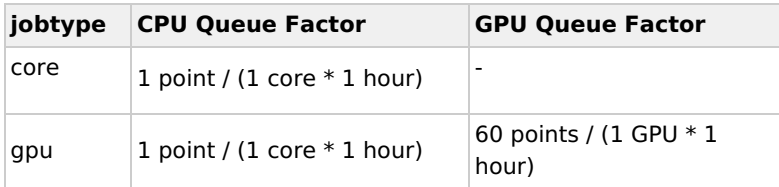

- On ccfep, CPU points are calculated from cpu time.
- On other nodes, CPU points are calculated from elapsed time.
- If you run out of CPU points, jobs of your group (running and waiting jobs included) will be removed CPU and your new job submission will be rejected.
- CPU points usage status can be checked with ["showlim"](https://ccportal.ims.ac.jp/en/manual/showlim) command.
- It never actually costs money.

### Point calculation example

- 64 core job for 3 hours => 1 (vnode) \* 45 (points/vnode\*hours) \* 3 (hours) = 135 points
- 8 node job (128\*8=1024 cores) for 1 week (168 hours) => 2 (vnodes/nodes) \* 45 (points/vnodes\*hours) \* 8 (nodes)  $* 168$  (hours) = 120,960 points
- 16 core + 1 GPU job for 24 hours => ( 16 (cores)  $*$  1 (points/cores\*hours) + 1 (gpus)  $*$  60 (points/GPU\*hours) )  $*$  24  $(hours) = 1,824$  points

## Group Limits (# of CPU cores, # of GPUs, # of Jobs)

The group limits of available number of CPU cores, GPUs are determined from the initially allocated points. Limitation on number of jobs is common for all the groups.

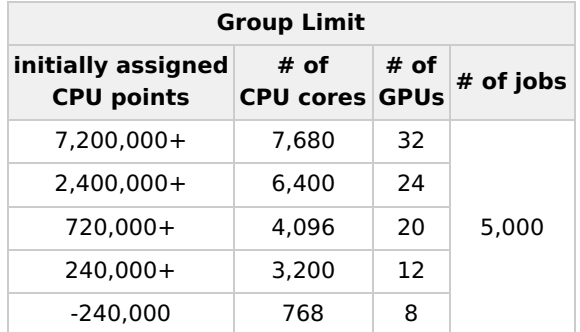

- There are additional limits for core jobs (ncpus<64) and [jobtype=largemem](https://ccportal.ims.ac.jp/en/manual/jobinfo#statistics) jobs.Those limit values can be checked with "jobinfo -s" command.
- Group limit is determined from initially allocated CPU points. CPU points from additional resource requests are not considered in principle.
- The limit values may be changed depending on the congestion status of the queue. The current limit values can be shown with "jobinfo -s" command.